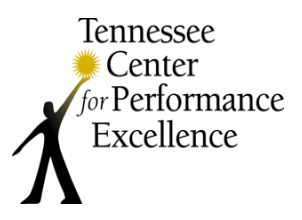

## **2019 Pre-Work Assignment**

*Welcome to the TNCPE Board of Examiners! This packet will guide you through completing the pre-work assignment for 2019. First and second year examiners will learn more about the instructions in this packet during their Orientation session. We recommend that you schedule 20-25 hours to complete your pre-work assignment and ask that you please track your hours. We will ask you to record them on your pre-work evaluation form, which you will receive during the 3-day training session.*

## **Pre-Work Assignment:**

- **1) Create a key factors list for the LifeBridge case study in Scorebook Navigator: P.1a, P.1b, P.2a, P.2b, P.2c**
- **2) Evaluate six items of the LifeBridge case study in Scorebook Navigator: 1.1, 2.2, 3.1, 6.1, 7.1, 7.2**

## **Getting Started:**

*A quick-start guide for beginning your assignment appears below[. Step-by-Step Instructions](https://www.tncpe.org/documents/examiner-resources/2019/pre-work/step-by-step-instructions-for-pre-work_tncpe-2019.pdf) are available for creating a list of key factors and evaluating items of the case study and will be reviewed during Examiner Orientation.*

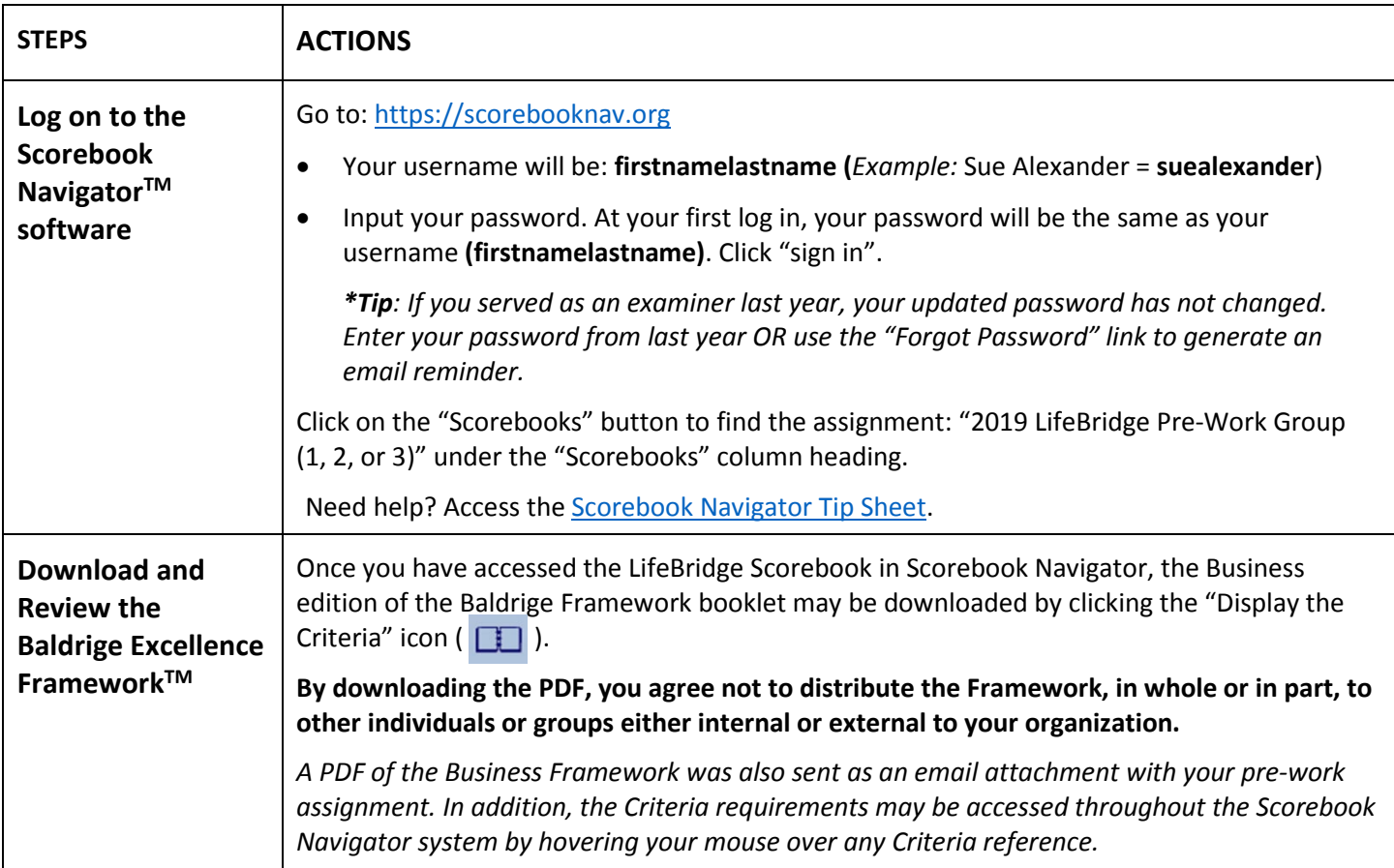

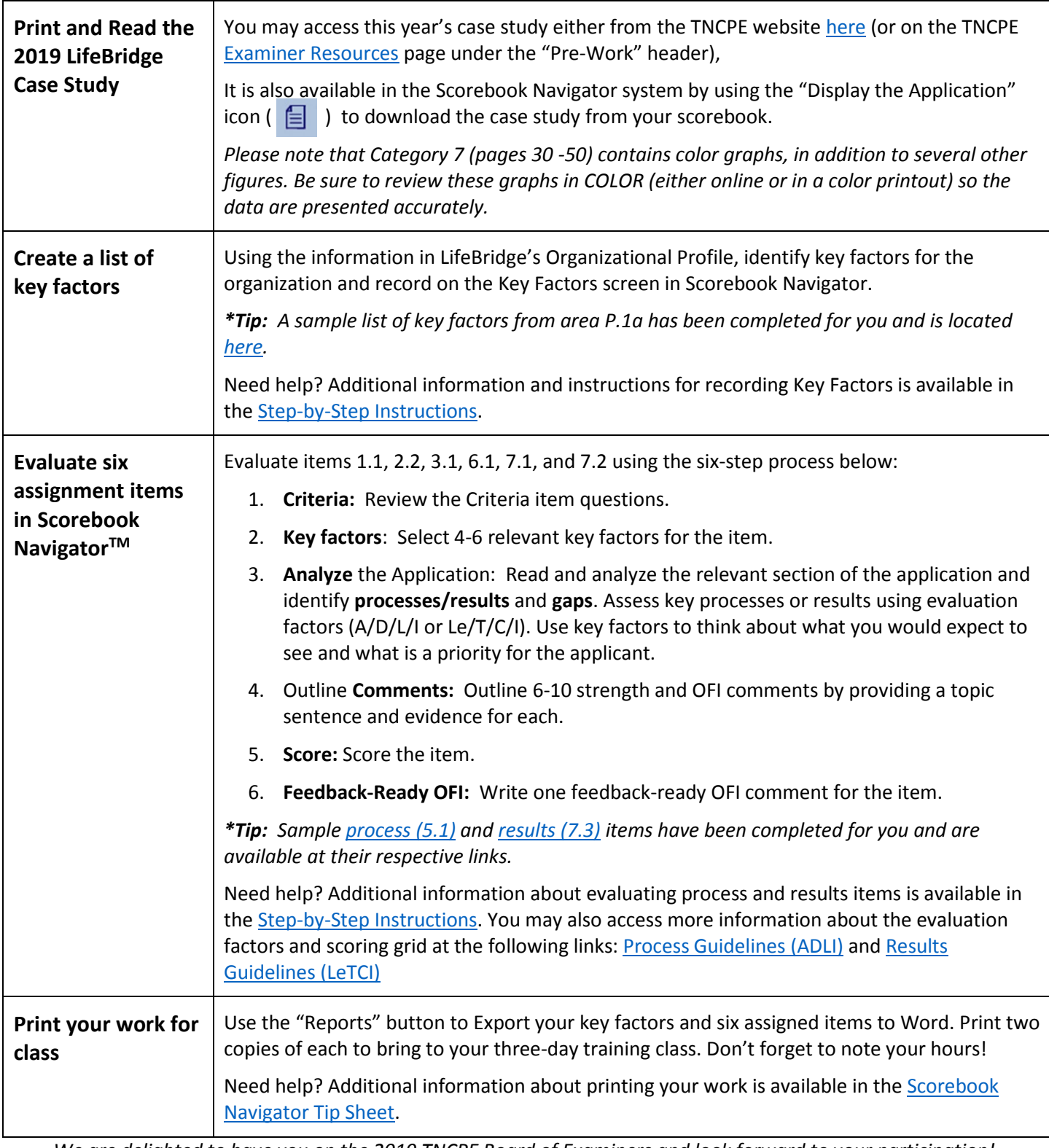

*We are delighted to have you on the 2019 TNCPE Board of Examiners and look forward to your participation! Please don't hesitate to contact TNCPE if you need additional information.*

> **TNCPE - 2525 Perimeter Place Drive, Suite 122, Nashville, TN 37214 (615) 889-8323 | [Examiners@tncpe.org](mailto:Examiners@tncpe.org) | [www.tncpe.org](http://www.tncpe.org/)**